### **Princeton University**

**Computer Science 217: Introduction to Programming Systems**

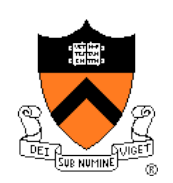

# **Dynamic Memory Management**

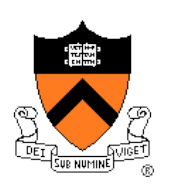

### **Review from Last Time**

## **Standard C DMM Functions**

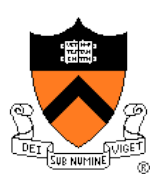

Standard C DMM functions:

**void \*malloc(size\_t size); void free(void \*ptr); void \*calloc(size\_t nmemb, size\_t size);** void \*realloc(void \*ptr, size t size);

Collectively define a **dynamic memory manager (DMMgr)**

We'll focus on **malloc()** and **free()**

And **time** and **space** efficiency! <sup>3</sup>

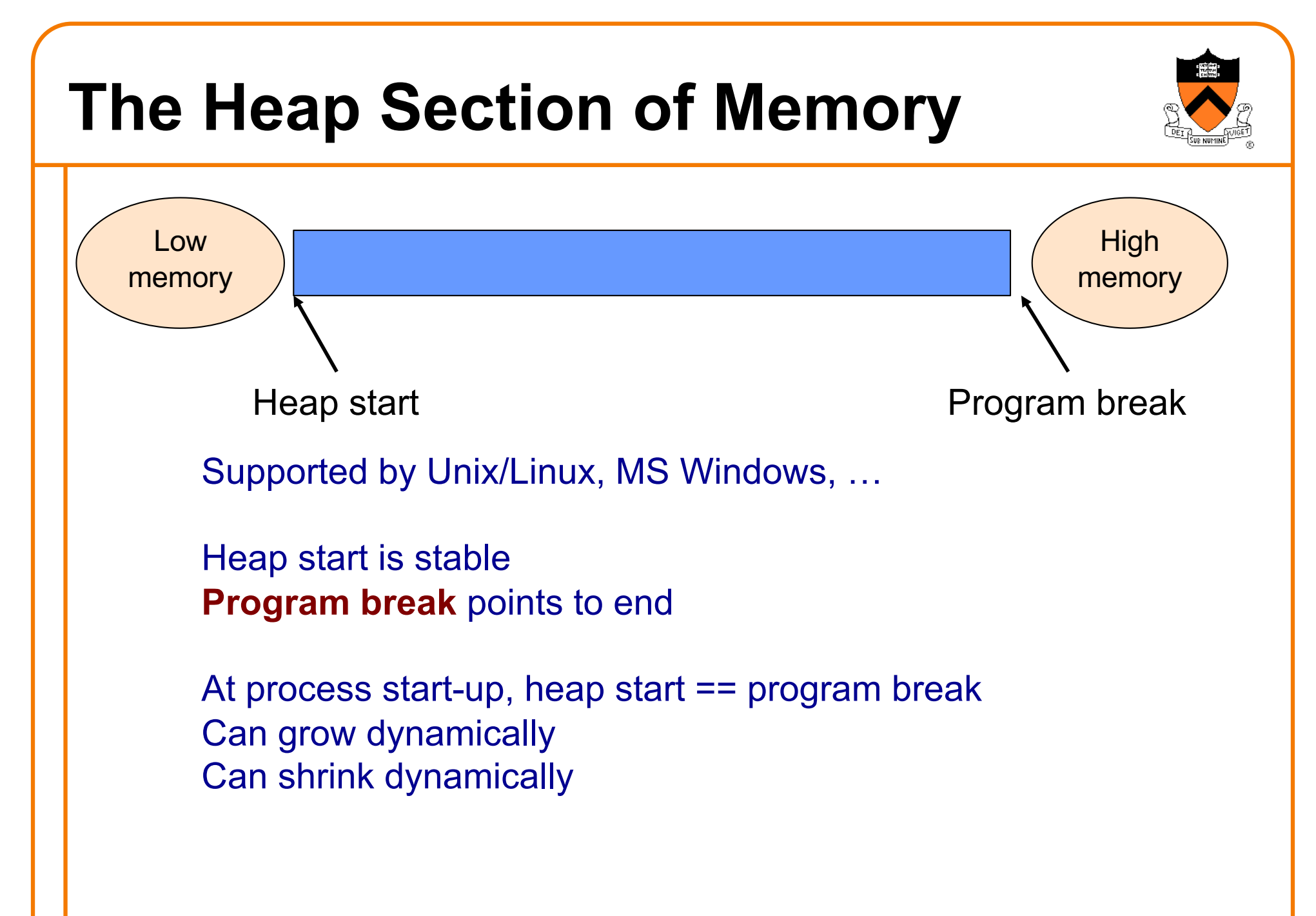

# **Internal Fragmentation**

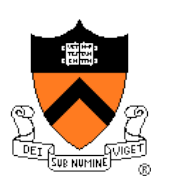

### **Internal fragmentation**: waste **within** chunks

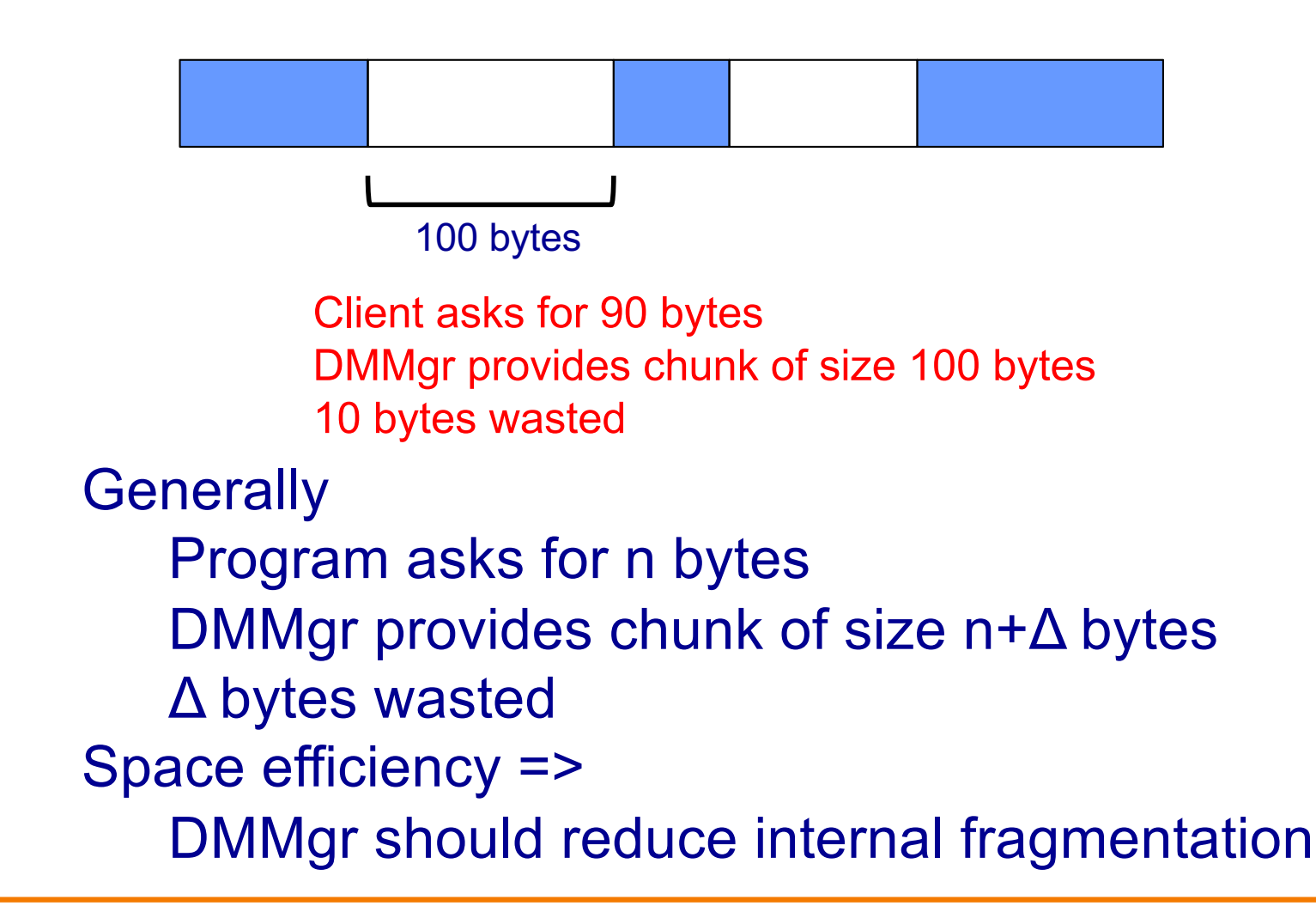

# **External Fragmentation**

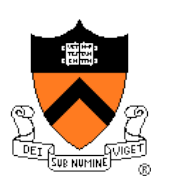

**External fragmentation**: waste because of **non-contiguous** chunks

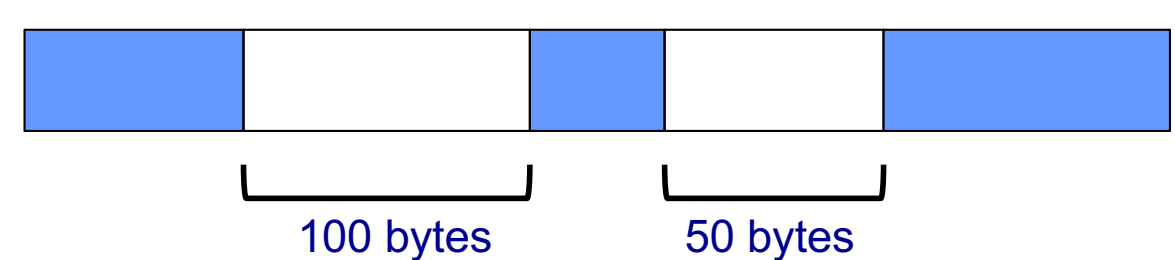

Client asks for 150 bytes 150 bytes are available, but not contiguously DMMgr must extend size of heap

**Generally** Program asks for n bytes n bytes are available, but not contiguously DMMgr must extend size of heap to satisfy request Space efficiency => DMMgr should reduce external fragmentation

# **List Impl: Baseline for Asgt 6**

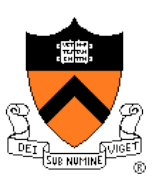

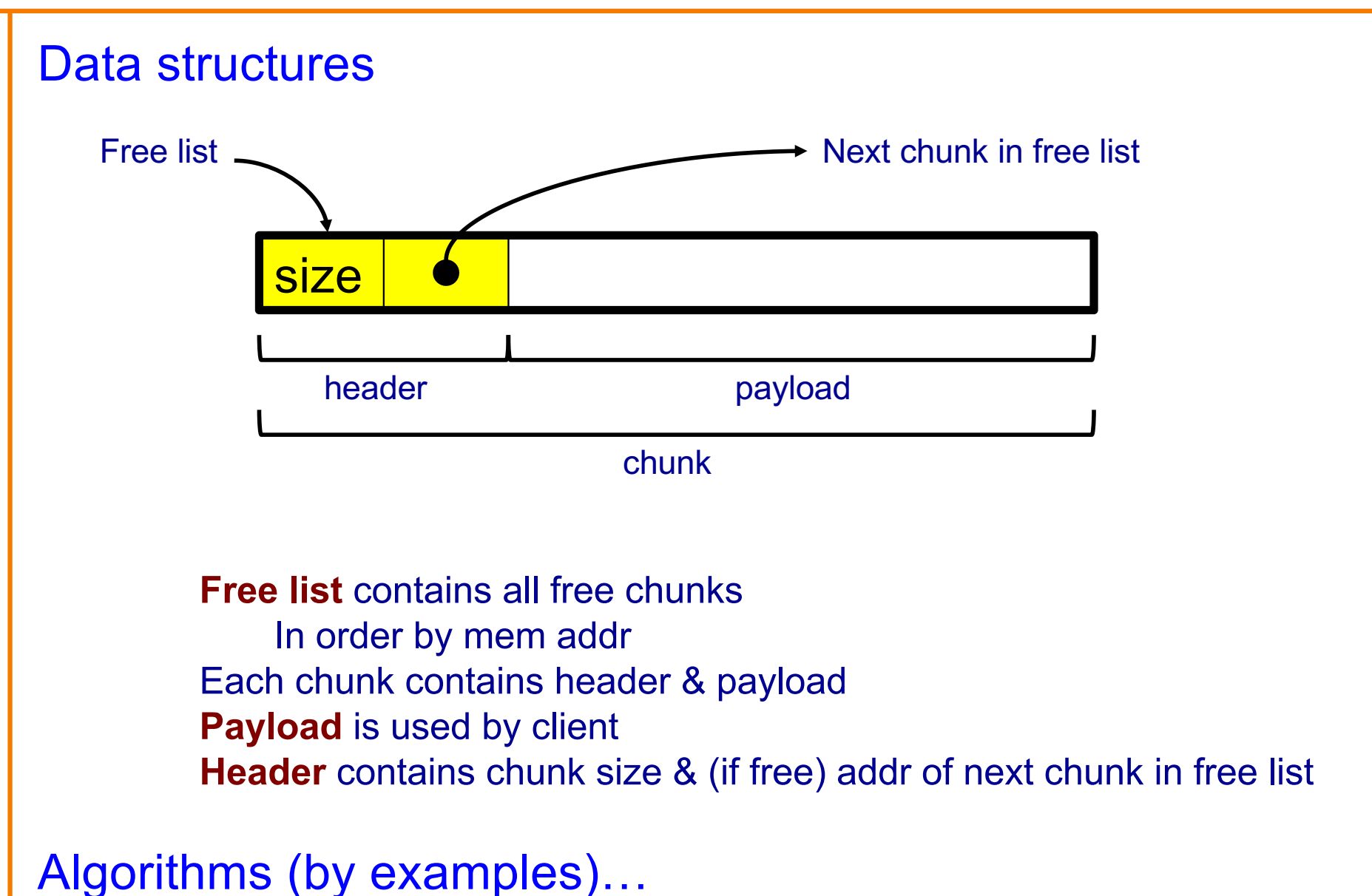

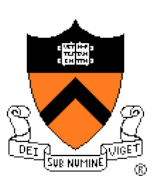

# **List Impl: malloc(n) Example 1**

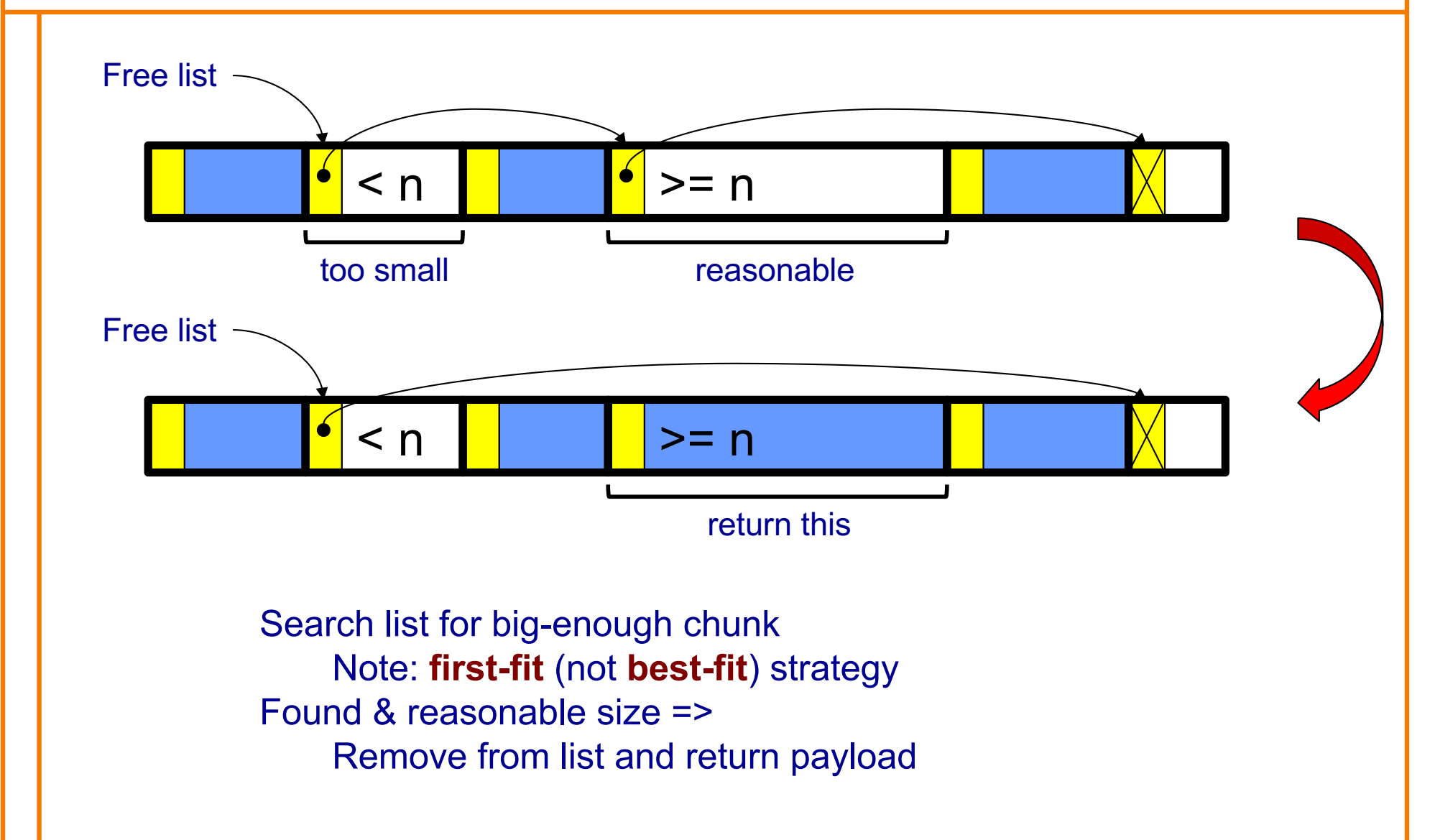

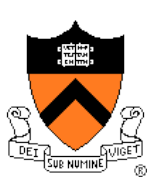

# **List Impl: malloc(n) Example 2**

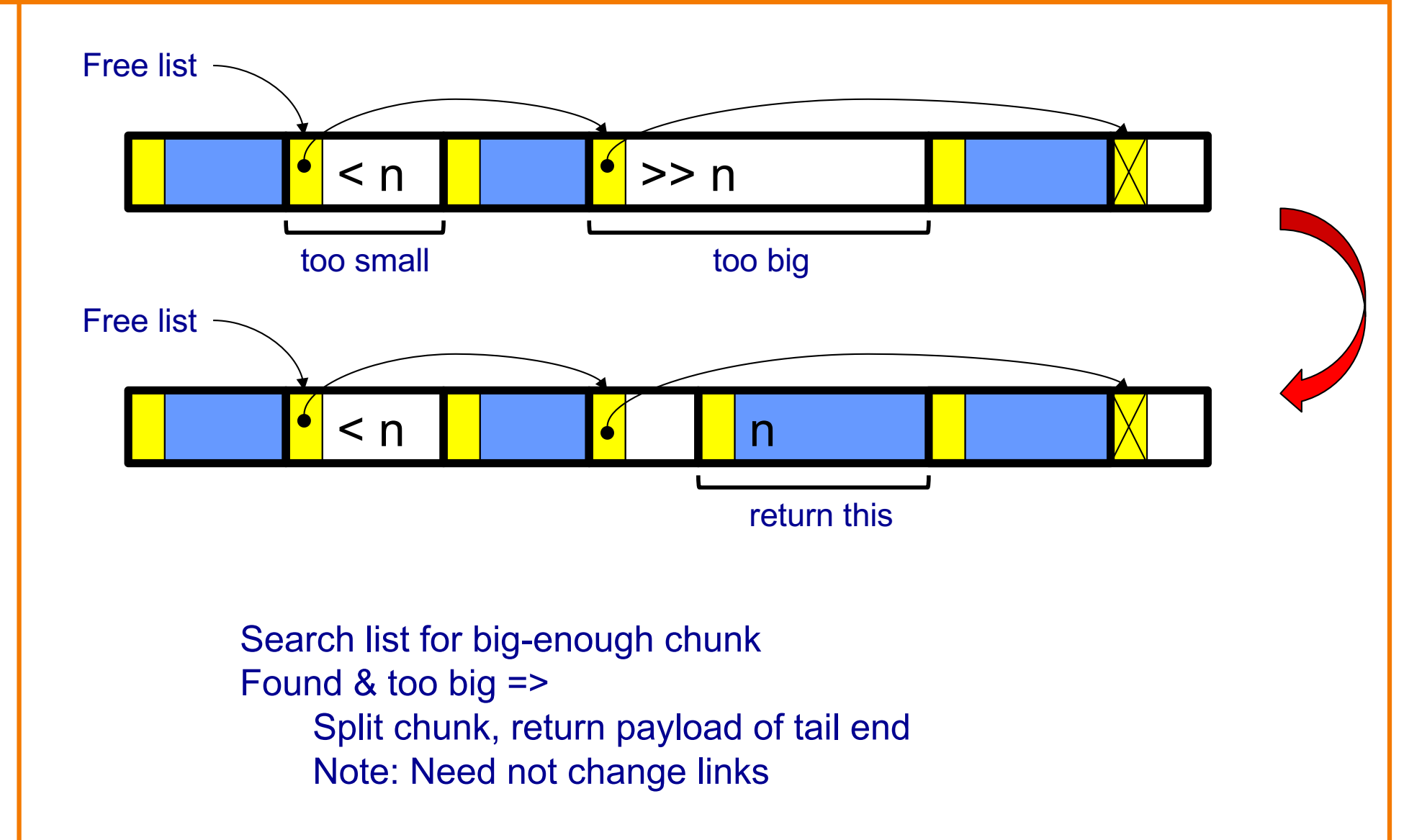

# **List Impl: free(p) Example**

![](_page_9_Picture_1.jpeg)

![](_page_9_Figure_2.jpeg)

Search list for proper insertion spot Insert chunk into list (Not finished yet!)

![](_page_10_Picture_0.jpeg)

# **List Impl: free(p) Example (cont.)**

![](_page_10_Figure_2.jpeg)

![](_page_11_Picture_0.jpeg)

# **List Impl: free(p) Example (cont.)**

![](_page_11_Figure_2.jpeg)

![](_page_12_Picture_0.jpeg)

# **List Impl: malloc(n) Example 3**

![](_page_12_Figure_2.jpeg)

# **List Impl: malloc(n) Example 3 (cont.)**

![](_page_13_Figure_1.jpeg)

# **List Impl Performance**

![](_page_14_Picture_1.jpeg)

#### **Space**

- Some internal & external fragmentation is unavoidable
- Headers are overhead
- Overall: good

### Time: **malloc()**

- Must search free list for big-enough chunk
- Bad: O(n)
- But often acceptable

### Time: **free()**

- Must search free list for insertion spot
- $\cdot$  Bad:  $O(n)$
- Often **very** bad

### **Agenda**

![](_page_15_Picture_1.jpeg)

### **DMMgr 4: Doubly-linked list implementation**

- DMMgr 5: Bins implementation
- DMM using virtual memory
- DMMgr 6: VM implementation

# **Doubly-Linked List Impl**

![](_page_16_Figure_1.jpeg)

# Data structures

![](_page_16_Figure_3.jpeg)

chunk

**Free list** is doubly-linked

Each chunk contains header, payload, footer

**Payload** is used by client

**Header** contains status bit, chunk size, & (if free) addr of next chunk in list **Footer** contains redundant chunk size & (if free) addr of prev chunk in list **Free list is unordered**

![](_page_17_Figure_0.jpeg)

# **Doubly-Linked List Impl**

![](_page_18_Picture_1.jpeg)

Algorithms (see precepts for more precision)

#### **malloc(n)**

- Search free list for big-enough chunk
- Chunk found & reasonable size => remove, set status, use
- Chunk found & too big => remove, split, insert tail, set status, use front
- Chunk not found => increase heap size, create new chunk, insert
- New chunk reasonable size => remove, set status, use
- New chunk too big => remove, split, insert tail, set status, use front

# **Doubly-Linked List Impl**

![](_page_19_Picture_1.jpeg)

Algorithms (see precepts for more precision)

### **free(p)**

- Set status
- **Search free list for proper insertion spot**
- Insert chunk into free list
- Next chunk in memory also free => remove both, coalesce, insert
- Prev chunk in memory free => remove both, coalesce, insert

![](_page_20_Picture_0.jpeg)

Consider sub-algorithms of **free()…**

Insert chunk into free list

- **Linked list version**: slow
	- Traverse list to find proper spot
- **Doubly-linked list version**: fast
	- Insert at front!

### Remove chunk from free list

- **Linked list version**: slow
	- Traverse list to find prev chunk in list
- **Doubly-linked list version**: fast
	- Use backward pointer of current chunk to find prev chunk in list

![](_page_21_Picture_1.jpeg)

Consider sub-algorithms of **free()…**

Determine if next chunk in memory is free

- **Linked list version**: slow
	- Traverse free list to see if next chunk in memory is in list
- **Doubly-linked list version**: fast

![](_page_21_Figure_7.jpeg)

![](_page_22_Picture_1.jpeg)

Consider sub-algorithms of **free()…**

Determine if prev chunk in memory is free

- **Linked list version**: slow
	- Traverse free list to see if prev chunk in memory is in list
- **Doubly-linked list version**: fast

![](_page_22_Figure_7.jpeg)

![](_page_23_Picture_0.jpeg)

Observation:

- All sub-algorithms of **free()** are fast
- **free()** is fast!

![](_page_24_Picture_1.jpeg)

#### **Space**

- Some internal & external fragmentation is unavoidable
- Headers & footers are overhead
- Overall: Good

### Time: **free()**

- All steps are fast
- Good: O(1)

#### Time: **malloc()**

- Must search free list for big-enough chunk
- Bad: O(n)
- Often acceptable
- Subject to bad worst-case behavior
	- E.g. long free list with big chunks at end

# **What**'**s Wrong?**

![](_page_25_Picture_1.jpeg)

### Problem

• **malloc()** must traverse doubly-linked list, so can be slow

### **Solution**

• Use multiple doubly-linked lists (bins)…

### **Agenda**

![](_page_26_Picture_1.jpeg)

DMMgr 4: Doubly-linked list implementation

### **DMMgr 5: Bins implementation**

DMM using virtual memory

DMMgr 6: VM implementation

# **Bins Impl**

![](_page_27_Picture_1.jpeg)

#### Data structures

![](_page_27_Figure_3.jpeg)

Use an array; each element is a **bin** Each bin is a doubly-linked list of free chunks As in previous implementation bin[i] contains free chunks of size i Exception: Final bin contains chunks of size MAX\_BIN **or larger**

(More elaborate binning schemes are common)

# **Bins Impl**

![](_page_28_Picture_1.jpeg)

Algorithms (see precepts for more precision)

#### **malloc(n)**

- Search free list proper bin(s) for big-enough chunk
- Chunk found & reasonable size => remove, set status, use
- Chunk found & too big => remove, split, insert tail, set status, use front
- Chunk not found => increase heap size, create new chunk
- New chunk reasonable size => remove, set status, use
- New chunk too big => remove, split, insert tail, set status, use front

### **free(p)**

- Set status
- Insert chunk into free list proper bin
- Next chunk in memory also free => remove both, coalesce, insert
- Prev chunk in memory free => remove both, coalesce, insert

# **Bins Impl Performance**

![](_page_29_Picture_1.jpeg)

### Space

- **Pro**: For small chunks, uses **best-fit** (not **first-fit**) strategy
	- Could decrease external fragmentation and splitting
- **Con**: Some internal & external fragmentation is unavoidable
- **Con**: Headers, footers, bin array are overhead
- **Overall**: good

### Time: **malloc()**

- **Pro**: Binning limits list searching
	- Search for chunk of size i begins at bin i and proceeds downward
- **Con**: Could be bad for large chunks (i.e. those in final bin)
	- Performance degrades to that of list version
- **Overall**: good O(1)

### Time: **free()**

• ???

### *B* iClicker Question

Q: How fast is **free()** in the Bins implementation?

A. O(1), always with a small constant

B. O(1), usually but not always with a small constant

C. O(1), often with a large constant

D. Even worse than that...

# **Bins Impl Performance**

![](_page_31_Picture_1.jpeg)

### Space

- **Pro**: For small chunks, uses **best-fit** (not **first-fit**) strategy
	- Could decrease external fragmentation and splitting
- **Con**: Some internal & external fragmentation is unavoidable
- **Con**: Headers, footers, bin array are overhead
- **Overall**: good

### Time: **malloc()**

- **Pro**: Binning limits list searching
	- Search for chunk of size i begins at bin i and proceeds downward
- **Con**: Could be bad for large chunks (i.e. those in final bin)
	- Performance degrades to that of list version
- **Overall**: good O(1)

### Time: **free()**

• Good:  $O(1)$  with a small constant  $32$ 

![](_page_32_Picture_0.jpeg)

# **DMMgr Impl Summary (so far)**

![](_page_32_Picture_70.jpeg)

Assignment 6: Given (3), compose (4) and (5)

### **What's Wrong?**

![](_page_33_Picture_1.jpeg)

### **Observations**

- Heap mgr might want to free memory chunks by **unmapping** them rather than **marking** them
	- Minimizes virtual page count
- Heap mgr can call **brk(pBrk–n)** to decrease heap size
	- And thereby unmap heap memory
- But often memory to be unmapped is not at high end of heap!

### Problem

• How can heap mgr unmap memory effectively?

### Solution

• Don't use the heap!

### **What's Wrong?**

Reprising a previous slide…

Question:

- How to implement **malloc()** and **free()**?
- How to implement a DMMgr?

Answer 1:

• Use the heap section of memory

Answer 2:

• Make use of virtual memory concept…

### **Agenda**

![](_page_35_Picture_1.jpeg)

DMMgr 4: Doubly-linked list implementation

DMMgr 5: Bins implementation

**DMM using virtual memory**

DMMgr 6: VM implementation

# **Unix VM Mapping Functions**

![](_page_36_Picture_1.jpeg)

Unix allows application programs to map/unmap VM explicitly

- **void \*mmap(void \*p, size\_t n, int prot, int flags, int fd, off\_t offset);**
	- Creates a new mapping in the virtual address space of the calling process
	- **p**: the starting address for the new mapping
	- **n**: the length of the mapping
	- If **p** is NULL, then the kernel chooses the address at which to create the mapping; this is the most portable method of creating a new mapping
	- On success, returns address of the mapped area

int munmap (void \*p, size t n);

• Deletes the mappings for the specified address range

# **Unix VM Mapping Functions**

![](_page_37_Picture_1.jpeg)

Typical call of **mmap()** for allocating memory

**p = mmap(NULL, n, PROT\_READ|PROT\_WRITE,**

```
MAP_PRIVATE|MAP_ANON, 0, 0);
```
- Asks OS to map a new read/write area of virtual memory containing **n** bytes
- Returns the virtual address of the new area on success, (void\*) -1 on failure

### Typical call of **munmap()**

```
status = munmap(p, n);
```
- Unmaps the area of virtual memory at virtual address **p** consisting of **n** bytes
- Returns 0 on success, -1 on failure

See Bryant & O' Hallaron book and man pages for details

### **Agenda**

![](_page_38_Picture_1.jpeg)

DMMgr 4: Doubly-linked list implementation

DMMgr 5: Bins implementation

DMM using virtual memory

**DMMgr 6: VM implementation**

![](_page_39_Picture_33.jpeg)

![](_page_39_Picture_1.jpeg)

Data structures

![](_page_39_Picture_34.jpeg)

Each chunk consists of a header and payload Each header contains size

# **VM Mapping Impl**

#### Algorithms

```
void *malloc(size_t n)
{ size_t *ps;
  if (n == 0) return NULL;
  ps = mmap(NULL, n + sizeof(size_t), PROT_READ|PROT_WRITE,
           MAP_PRIVATE|MAP_ANONYMOUS, 0, 0);
  if (ps == (sizet*)-1) return NULL;
  *ps = n + sizeof(size_t); /* Store size in header */
  ps++; /* Move forward from header to payload */
  return (void*)ps;
}
```

```
void free(void *p)
\{ size t ps = (size t*)p;if (ps == NULL) return;
  ps--; /* Move backward from payload to header */
  munmap(ps, *ps);
}
```
![](_page_41_Picture_0.jpeg)

# **VM Mapping Impl Performance**

### **Space**

- Fragmentation problem is delegated to OS
- Overall: Depends on OS

### Time

- For small chunks
	- One system call (**mmap()**) per call of **malloc()**
	- One system call (**munmap()**) per call of **free()**
	- Overall: poor
- For large chunks
	- **free()** unmaps (large) chunks of memory, and so shrinks page table
	- Overall: maybe good!

# **The GNU Implementation**

![](_page_42_Picture_1.jpeg)

#### **Observation**

• **malloc()** and **free()** on ArmLab are from the **GNU** (the GNU Software Foundation)

**Question** 

• How are GNU **malloc()** and **free()** implemented?

### Answer

- For small chunks
	- Use heap (**sbrk()** and **brk()**)
	- Use bins implementation
- For large chunks
	- Use VM directly (**mmap()** and **munmap()**)

# **Summary**

![](_page_43_Picture_1.jpeg)

### The need for DMM

- Unknown object size
- DMM using the heap section
	- On Unix: **sbrk()** and **brk()**
	- Complicated data structures and algorithms
	- Good for managing small memory chunks

### DMM using virtual memory

- On Unix: **mmap()** and **munmap()**
- Good for managing large memory chunks

See Appendix for additional approaches/refinements

# **Example iClicker Question**

Q: When is coalescing most useful?

A. Always

- B. When most of the program's objects are the same size
- C. When the program simultaneously uses objects of different sizes
- D. When the program allocates many objects of size A, then frees most of them, then allocates many objects of size B
- E. Never

# **Appendix: Additional Approaches**

![](_page_45_Picture_1.jpeg)

Some additional approaches to dynamic memory mgmt…

# **Using payload space for management**

**or, only free chunks need to be in the free-list**

![](_page_46_Figure_2.jpeg)

**This trick is NOT part of assignment 6!**

### **Another use for the extra size field: error checking**

![](_page_47_Picture_1.jpeg)

![](_page_47_Figure_2.jpeg)

### **Selective Splitting**

![](_page_48_Picture_1.jpeg)

### **Observation**

• In previous implementations, **malloc()** splits whenever chosen chunk is too big

### Alternative: **selective splitting**

• Split only when remainder is above some threshold

#### Pro

• Reduces external fragmentation

#### **Con**

**• Increases internal fragmentation** 

# **Deferred Coalescing**

![](_page_49_Picture_1.jpeg)

### **Observation**

• Previous implementations do coalescing whenever possible

### Alternative: **deferred coalescing**

• Wait, and coalesce many chunks at a later time

#### Pro

• Handles **malloc(n);free();malloc(n)** sequences well

#### **Con**

• Complicates algorithms **International Complete Complete** 

### **Segregated Data**

![](_page_50_Picture_1.jpeg)

### **Observation**

• Splitting and coalescing consume lots of overhead

### Problem

• How to eliminate that overhead?

### Solution: **segregated data**

- **Make use of the virtual memory concept…**
- Use bins
- Store each bin's chunks in a distinct (segregated) virtual memory page
- Elaboration…

### **Segregated Data**

![](_page_51_Picture_1.jpeg)

### Segregated data

- Each bin contains chunks of fixed sizes
	- E.g. 32, 64, 128, …
- All chunks within a bin are from same **virtual memory** page
- **malloc()** never splits! Examples:
	- **malloc(32)** => provide 32
	- **malloc(5)** => provide 32
	- **malloc(100)** => provide 128
- **free()** never coalesces!
	- Free block => examine address, infer virtual memory page, infer bin, insert into that bin

### **Segregated Data**

![](_page_52_Picture_1.jpeg)

#### Pros

- Eliminates splitting and coalescing overhead
- Eliminates most meta-data; only forward links required
	- No backward links, sizes, status bits, footers

### **Con**

- Some usage patterns cause excessive external fragmentation
	- E.g. Only one **malloc(32)** wastes all but 32 bytes of one virtual page

# **Segregated Meta-Data**

![](_page_53_Picture_1.jpeg)

### **Observations**

- Meta-data (chunk sizes, status flags, links, etc.) are scattered across the heap, interspersed with user data
- Heap mgr often must traverse meta-data

### Problem 1

• User error easily can corrupt meta-data

### Problem 2

• Frequent traversal of meta-data can cause excessive page faults (poor locality)

### Solution: **segregated meta-data**

- **Make use of the virtual memory concept…**
- Store meta-data in a distinct (segregated) virtual memory page from user data

# **Segregated metadata** 2 4 6 1 megabyte, contiguous

Data layout: no "size" field, no header at all!

Malloc: look up in bins array, use first element of linked list

Free: find size (somehow), put back at head of that bin's list

# **How free() finds the size**

![](_page_55_Picture_1.jpeg)

![](_page_55_Figure_2.jpeg)

# **Segregated metadata performance**

![](_page_56_Picture_1.jpeg)

#### Space

- No overhead for header: very very good,
- No coalescing, fragmentation may occur, possibly bad

### Time

- malloc: very very good, O(1)
- free: hash-table lookup, good, O(1)

### **Trade-off**

![](_page_57_Picture_1.jpeg)

**Bins+DLL+coalescing**

TIME:

 $\circledcirc$  fast malloc

 $\circledcirc$  fast free

SPACE: 8 32 bytes overhead per object  $16$ , if payload overlapped with header

 $\odot$  coalescing, *might* reduce fragmentation

**Segregated metadata** TIME:  $\circledcirc$  *very* fast malloc  $\odot$  fast free SPACE:  $\odot$  0 bytes overhead per object  $\circledcirc$  no coalescing

There's no "one best memory allocator"